## Js

When somebody should go to the ebook stores, search initiation by shop, shelf by shelf, it is in point of fact problematic. This is why we offer the book compilations in this website. It will entirely ease you to see guide Js as you such as.

By searching the title, publisher, or authors of guide you in reality want, you can discover them rapidly. In the house, workplace, or perhaps in your method can be every best place within net connections. If you direct to download and install the Js, it is definitely easy then, before currently we extend the belong to to buy and create bargains to download and install Js suitably simple!

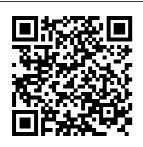

Learning JavaScript Design Patterns "O'Reilly Media, Inc." Combining the

the ubiquity of JavaScript was inevitable. With Google's TensorFlow.js framework. seasoned AI veterans and web developers alike can TensorFlow.js help propel the future of AI-driven

demand for AI with websites. In this guide, author Gant Laborde--Google Developer Expert in machine learning and the web--provides a hands-on, end-toend approach to fundamentals for a broad technical

April. 28 2024 Page 1/21

audience that includes data scientists, engineers, Combine AI with web developers, students, and researchers. You'll begin by working through some basic examples in TensorFlow.js before diving deeper and training your into neural network architectures. DataFrames. TensorFlow Hub. model conversion, transfer learning, and more. Once you transfer learning: finish this book, you'll know how to build and deploy production-ready deep learning systems with TensorFlow.js. Explore tensors, the most fundamental structure of machine learning Convert data into tensors and

back with a realworld example the web using TensorFlow.js and other tools Use resources to convert, train, and manage machine learning data Start building own training models from scratch Learn how to create your own image classification models Examine retraining an advanced model to perform a new task High Performance JavaScript "O'Reilly Media, Inc." Like it or not, JavaScript

is everywhere these days-from browser to server to mobile—and now you, too, need to learn the language or dive deeper than you have. This concise book quides you into and through JavaScript, written by a veteran programmer who once found himself in the same position. Speaking JavaScript

helps you approach the language with four standalone sections. First, a quick-start quide teaches you just enough of the language to help you be productive right away. More experienced JavaScript programmers will find a complete and easy-to-read reference that covers each language feature in

depth. Complete contents include: JavaScript quick start: Familiar with objectoriented programming? This part helps you learn JavaScript quickly and properly. JavaScript in depth: Learn details of **ECMAScript** 5, from syntax, variables, functions, and objectoriented programming

to regular expressions and JSON with lots of examples. Pick a topic and jump in. Background: Understand JavaScript's history and its relationship with other programming languages. Tips, tools, and libraries: Survey existing style guides, best practices, advanced techniques, module systems,

package managers, build tools, and learning resources. You Don't Know JS: Async & Performance "O'Reilly Media, Inc." Learn how to build a wide range of scalable real-world web applications using a professional development toolkit. If you already know the basics of Node.is. now is the time to discover how to bring it to production level by leveraging its vast ecosystem of packages. With this book, you'll work with a varied collection of standards and

frameworks and see how all those pieces fit together. Practical Node.js takes you from installing all the necessary modules to writing full-stack web applications. You'll harness the power of the Express.js and Hapi frameworks, the MongoDB database with Mongoskin and NPM. You already Mongoose. You'll also work with Pug and Handlebars template engines, Stylus and LESS CSS lanaguages, OAuth and Everyauth libraries, and the Socket.IO and Derby libraries, and everything in between. This exciting second edition is fully updated for

ES6/ES2015 and also covers how to deploy to Heroku and AWS. daemonize apps, and write REST APIs. You'll build full-stack real-world Node.js apps from scratch, and also discover how to write your own Node.js modules and publish them on know what Node.js is; now learn what you can do with it and how far you can take it! What You'll Learn Manipulate data from the mongo console Use the Mongoskin and Mongoose MongoDB libraries Build REST API servers with Express and Hapi Deploy apps to Heroku and

AWS Test services with Mocha, Expect Serverless sessions for authentication Implement a thirdparty OAuth strategy with **Everyauth Apply** Redis, domains, WebSockets, and clusters Write your own Node.js module, and publish to the table as it on NPM Who This Book Is For Web developers who have some familiarity with the basics of Node.js and want to learn how to use it to build apps in a professional environment. Machine Learning in <u>JavaScript</u> Pearson **Professional** 

Summary and TravisCI Utilize Applications with Node.js walks you through building serverless apps on AWS using JavaScript. Inside, you'll discover what Claudia is brings vou build and deploy a scalable formats from event-based serverless application, based around a pizzeria that's fully integrated with AWS services. including Lambda and API Gateway. Each chapter is filled with exercises,

examples, tips, and more to make sure you're ready to bring what you've learned into your own work. Foreword by Gojko Adzic. Purchase of the print book includes a free eBook in PDF, Kindle, and ePub Manning Publications. About the Technology The benefits of cloudhosted serverless web apps are undeniable: lower complexity, quicker time to market, and easier scalability

than traditional, serverdependent designs. And thanks to **JavaScript** support in AWS Lambda and powerful new serverless API tools like the Claudia.js library, new skills by you can build and deploy serverless apps end to end without learning a new language. About the Book Serverless Applications with Node.js teaches you to design and build serverless web apps on AWS using JavaScript, and database Node, and

Claudia.js. You'll master the basics of writing AWS Lambda functions, along with core serverless patterns like API Gateway. Along the way, you'll practice your building a working chatbot and a voice assistant with Amazon Alexa. You'll also discover techniques for migrating existing apps to a serverless platform. What's inside Authentication storage

Asynchronous **functions** Interesting realworld examples Developing serverless microservices About the Reader For web developers comfortable with JavaScript and Node.is. About the Author Slobodan Stojanovi? and Aleksandar Simovi? are **AWS Serverless** Heroes and core contributors to the Claudia.js project. They are also coauthors of Desole, an open source serverless errortracking

tool, and the lead and delayed developers of Claudia Bot Builder. Table of Contents PART 1 - Serverless pizzeria Introduction to serverless with Claudia Building your first serverless API Asynchronous work is easy, we Promise() Pizza delivery: Connecting an external service Houston, we have a problem! Level up your API Working with pizza recipe files PART 2 -Let's talk When pizza is one message away: Chatbots Typing... Async

responses Jarvis, I mean Alexa, order me a pizza Paying for pizza Migrating to serverless Realworld case studies appendix A - Installation and configuration scale applications. appendix B -**Facebook** Messenger, Twilio, and Alexa configuration appendix C -Stripe and MongoDB setup appendix D - The Node Cookbook Packt Publishing Ltd JavaScript is at the heart of almost every modern Web application, whether

it's Google Apps, Twitter, or the newest browserbased game. Though it's simple for beginners to pick up and play with, JavaScript is not a toy—it's a flexible and complex language that can be used to build full-Eloquent JavaScript dives into this flourishing language and teaches you to write code that's beautiful and effective. By immersing you in example code and encouraging experimentation right from the start, the author quickly gives you the tools you need to build your own programs. As you follow along

with examples like an for you to experiment construction of artificial life simulation and a version of the classic game Sokoban, you'll learn to: - Understand the essential elements of programming: syntax, control, and data – Use objectoriented and functional programming techniques to organize and clarify your programs Script the browser and make basic Web applications - Work with tools like regular expressions and **XMLHttpRequest** objects And since programming is an art that's best learned by doing, all example wide range of code is available online in an interactive sandbox

with. With Eloquent JavaScript as your guide, you can tweak, expand, and modify the author's code, or throw it away and build your own creations from scratch. Before you know it, you'll be fluent in the language of the Web. Learning Tensorflow, Js. DigitalOcean Learn how to build scalable APIs using the Node.js platform and ES6 (EcmaScript 2015) with this quick, informative guide. Developing systems for the devices available in the modern world requires the

APIs designed to work only with data in a centralized manner, allowing client-side applications to be developed separately and have a unique interface for the final user. Node.js has proven itself to be an excellent platform for building REST APIs because of its single-thread architecture. It has a low learning curve and can be understood by anyone who has a basic understanding of the JavaScript language. Use Building APIs with Node.js today to understand how

Node.js APIs work, and full-featured and how you can build your own. What You Will Learn Build scalable MongoDBAbout APIs using the Node.js platform Use ES6, Express, Passport, ApiDoc, Mocha, Helmet and more Integrate an SQL database through Sequelize.js to a MongoDB and build a single page application using Vanilla.js Who This Book Is For Ideal for developers who have a basic understanding of JavaScript and Node.js. A JavaScript and iQuery Developer's designed for Guide "O'Reilly Media, Inc." Build an interactive skill level that want

web application from scratch using Node.is and This Book • Configure your development environment to use Node.js and MongoDB • Use Node.js to connect database and perform data manipulations • A Node.js and clear instructions to and configure a design and develop web server using a complete web application from start to finishWho This Book Is ForThis book is **JavaScript** developers of any

to get up and running using Node.js and MongoDB to build full-featured web applications. A basic understanding of JavaScript and HTML is the only requirement for this book.What You Will Learn • Configure your development environment to use practical guide with MongoDB • Write Node.js powered by the Express.js framework • Build dynamic HTML pages using the **Handlebars** template engine • Persist application data using

April. 28 2024 Page 9/21

Mongo DB and Mongoose ODM • Test your code using automated testing tools such as the Mocha framework • Deploy the development cloud using services source NoSQL such as Heroku. Amazon Web Services, and Microsoft Azure • **Explore Single-**Page application frameworks to take your web applications to the next levelIn DetailNode.js and MongoDB are quickly becoming one of the most popular tech stacks for the web.

Powered by Google's V8 engine, Node.js caters to easily building fast, scalable network applications while MongoDB is the perfect fit as a scalable, highenvironment to the performance, open database solution. Using these two technologies together, web applications can be built quickly and easily and deployed moves on to show to the cloud with very little difficulty. The book view models to will begin by introducing you to the groundwork needed to set up the development time. development environment. Here, the book, we will

you will quickly run through the steps necessary to get the main application server up and running. Then you will see how to use Node.is to connect to a MongoDB database and perform data manip ulations.From here on, the book will take you through integration with third-party tools for interaction with web apps. It then you how to use controllers and generate reusable code that will reduce Toward the end of

cover tests to properly execute the code and some popular frameworks for developing web applications. By the end of the book. you will have a running web application developed with Mongo DB and Node.js along with it's popular frameworks.Style and approachAn easy guide to Node.js and MongoDB, which will quickly introduce you to the relevant concepts by taking you through the different steps involved in building a fullfledged web application. Balanced, Pragmatic FP in JavaScript **Apress** A fast-paced guide to designing and building scalable and maintainable web apps with React.jsAbout This Book • Build maintainable and performant user interfaces for your web applications using React.js • Create reusable React.is components to save time and effort in maintaining your user interfaces . Learn how to build a readyto-deploy React.js web application, following our step-by-step tutorialWho This Book Is Forlf you're a front-end developer with knowledge of ¡Query and its libraries, along with frameworks, such as

Angular.JS and Backbone.JS, or native JavaScript development, and you wish to use the fastest web user interface library there is, then this book is ideal for you.What You Will Learn • Install powerful React.js tools to make development much more efficient • Create React elements with properties and children • Get started with stateless and stateful React components • Use JSX to speed up your React.js development process • Add reactivity to your React components with lifecycle methods • Integrate your React components with other JavaScript libraries • Utilize the Flux application architecture with your React components • **Test your React** 

components with Jest test frameworkIn DetailBuilding web applications with maintainable and performant user interfaces is a challenge stateless and stateful that many have faced for more than a decade, but no one has interact between your risen to this challenge quite like React.is. Today React.js is used by Facebook, Instagram, Khan Academy, and Imperial College London, to name a few. Many new users recognize the benefits of React. is and adopt it learn how to manage in their own projects, forming a fast-growing stores. Finish by going community. The speed that extra mile with the at which React. is has evolved promises a bright future for those who invest in learning it today.React.js Essentials will take you on a fast-paced journey through building your own

maintainable React.js application. Begin by exploring how you can create single and multiple user interface elements. Create components and make them reactive, learn to components and lifecycle methods and gauge how to effectively integrate your user interface components with other JavaScript basics and JavaScript libraries. Delve deep into the core elements of the Flux architecture and your application using Jest test framework, running multiple tests on your application and find solutions to scale it further without complexity. Style and approachThe book adopts a step-by-step, hands-on approach

with ample codes to ensure you learn React.js at a fast pace. Beginning Backbone.is Simon and Schuster Dispels the myth that JavaScript is a "baby" language and demonstrates why it is the scripting language of choice used in the design of millions of Web pages and serverside applications Quickly covers then moves on to more advanced topics such as objectoriented programming, XML, Web services, and remote scripting Addresses the many issues that Web application developers face, including internationalization, security, privacy, optimization, intellectual property issues, and obfuscation Builds on

the reader's basic understanding of HTML, CSS, and the Web in general This book is also available as how to write flexible part of the 4-book JavaScript and Ajax Wrox Box (ISBN: 0470227818). This 4-book set includes: Professional JavaScript for Web Developers (ISBN: 0764579088) Professional Ajax 2nd edition (ISBN: 0470109491) Professional Web 2.0 Programming (ISBN: 0470087889) **Professional Rich Internet Applications:** Ajax and Beyond (ISBN: 0470082801) The Good Parts Chronicle Books Take advantage of JavaScript 's power to build robust webscale or enterprise applications that are easy to extend and maintain. By applying the design patterns

outlined in this practical book, experienced JavaScript developers will learn and resilient code that 's easier—yes, your code base grows. JavaScript may be the most essential web programming language, but in the real world, JavaScript applications often break when you make changes. With this book, author Eric Elliott shows you how to add client- and server-side features to a Applications with large JavaScript application without negatively affecting the rest of your code. Examine the anatomy of a large-scale JavaScript application Build modern web apps with the capabilities of desktop applications Learn best UI with the Vue.js practices for code

organization, modularity, and reuse Separate your application into different layers of responsibility Build efficient, selfeasier—to work with as describing hypermedia APIs with Node.is Test, integrate, and deploy software updates in rapid cycles Control resource access with user authentication and authorization Expand your application 's reach through internationalization Serverless Node.js "O'Reilly Media, Inc." Vue.js is a front-end framework that builds on many of the reactive UI ideas introduced in React.js. Vue.js in Action teaches readers to build fast, flowing web framework. As they

move through the book, readers put their skills to practice by building a complete web store application with product listings, a checkout process, and an administrative interface! Purchase of the print book includes a free eBook in PDF. Kindle, and ePub formats from Manning Know JS" series, Publications. Speaking JavaScript "O'Reilly Media, Inc " No matter how much experience you have with JavaScript, odds are you don 't fully understand the language. This concise yet in-depth guide takes you inside scope and closures, two core concepts you need to know to become a more efficient and

effective JavaScript programmer. You ' Il learn how and why they work, and how an understanding of closures can be a powerful part of your closures for development skillset. Like other books in the "You Don't Scope and Closures dives into trickier parts of the language that many JavaScript programmers simply avoid. Armed with this knowledge, you can achieve true JavaScript mastery. Learn about scope, a set of rules to help JavaScript engines locate variables in your code Go deeper into nested scope, a series of containers for variables and functions Explore

function- and blockbased scope, " hoisting ", and the patterns and benefits of scopebased hiding Discover how to use synchronous and asynchronous tasks, including the creation of JavaScript **libraries** Get Started "O'Reilly Media, Inc." This book makes JavaScript less challenging to learn for newcomers, by offering a modern view that is as consistent as possible. Highlights: Get started quickly, by initially focusing on modern features. Test-driven exercises and quizzes available for most chapters (sold separately). Covers all essential features of

JavaScript, up to and including ES2019. Optional advanced sections let you dig deeper. No prior knowledge of JavaScript is required, but you should know how to program. JavaScript Apogeo **Editore** Since it 's creation in 2009, Node.js has grown into a powerful and increasingly popular asynchron ous-development framework for creating highlyscalable network applications using JavaScript. Respected companies such as Dow Jones and LinkedIn are among the many organizations to

have seen Node ' potential and adopted it into their processes to create businesses Pro Node.is for **Developers** provides a comprehensive guide to this exciting new technology. We introduce you to Node – what it is, why it matters and how to set it up before diving deeply into the key concepts and APIs that underpin its operation. Building upon your existing JavaScript skills you ' II be shown how to use Node.is to build both Web- to write code that applications, to deal reliably as the with data sources,

s capture events and deal with child robust applications that will work well in a wide range of circumstances. Once you've mastered these skills we ' Il go further, teaching you more advanced software engineering skills that will give your code a professional edge. You ' II learn how to create easily reusable modules that will save you time through code reuse, to log and debug your applications quickly and effectively and and Network-based will scale easily and demand for your

application grows. What you 'Il learn Install, configure and deploy Node.js are interested in apps effectively Understand the Node.js asynchronous programming model in detail Create both web and network-based Node.js applications with ease Learn to work effectively with varied data sources and file types Discover advanced software engineering concepts that will will save you time and promote code reuse Who this book is for This book is for developers who

already have a of JavaScript and adopting Node.js into their projects. All other concepts will be introduced from firstprincipals. Table of Contents Introducing Node.is The Node Module System The Event Loop **Events Timers and** Scheduling The Command Line Interface Accessing the File System Data Streams **Binary Data** Creating Child **Processes Network Programming HTTP Server** Development Connect

Connecting to working knowledge Databases Logging Application Scaling **Appendix** You Don't Know JS: Scope & Closures Pearson Professional Update your skill set for ES 6 and 7 with the ultimate JavaScript guide for pros Professional JavaScript for Web Developers is the essential guide to next-level JavaScript development. Written for intermediate-toadvanced programmers, this book jumps right into the technical details to help you clean up vour code and become a more sophisticated JavaScript developer. From JavaScriptspecific objectoriented programming and inheritance, to combining JavaScript

with HTML and other markup languages, expert instruction walks you through the fundamentals and beyond. This new fourth edition has been quick, relevant updated to cover ECMAScript 6 and 7 (also known as ES2015 and ES2016) and the major re-imagination and departure from ES 5.1; new frameworks and libraries, new techniques, new testing more effectively with tools, and more are explained in detail for the professional developer, with a practical focus that helps you put your new skills to work on real-world projects. The latest—and most dramatic—ES release is the way you work. For already being incorporated into JavaScript engines in major browsers; this, coupled with the rise in Professional JavaScript mobile web traffic increasing demand for the ultimate resource

responsive, dynamic web design, means that speed. all web developers need to update their skills—and this book is your ideal resource for guidance. Get up to date with ECMAScript 6 and 7, new frameworks, and new libraries Delve into web animation. emerging APIs, and build systems Test mocks, unit tests, functional tests, and other tools Plan your builds for future ES releases Even if you think you know JavaScript, new ES releases bring big changes that will affect a professional-level update that doesn't waste time on coding fundamentals. for Web Developers is

to bring you up to

JavaScript: The **Good Parts** O'Reilly Media Explore Vue.js to take advantage of the capabilities of modern browsers and devices using the fastest-growing framework for building dynamic JavaScript applications. You will work with the power of the Mode I-View-Controller (MVC) pattern on the client, creating a strong foundation for complex and rich web apps. Bestselling author Adam Freeman explains how to get the most from

Vue.js 2. He begins 2 Extend and by describing the MVC pattern and the benefits it can offer, and then shows you how to use Vue.js in your projects, starting from the nuts-andbolts and building up to the most advanced and sophisticated features, going indepth to give you the knowledge you need. Chapters include common problems and how to avoid them. What You'll Learn Gain a solid architectural understanding of the MVC pattern Create rich and dynamic web app clients using Vue.js

customize Vue.js Test your Vue.js projects Who This Book Is For **JavaScript** developers who want to use Vue.js to create dynamic client-side applications Actionable solutions for the full spectrum of Node.is 8 development O'Reilly Media Eloquent JavaScriptA Modern Introduction to ProgrammingNo Starch Press **Build Faster Web** <u>Application</u> Interfaces John Wiley & Sons "Get Programming with Node.js teaches you to build web servers using JavaScript and Node. In this

engaging tutorial, you'll work through eight complete projects, from writing the code for your first web server to adding live chat to a web app. Your hands will stay on the keyboard as you explore the most important aspects of the Node development process, including security, database management, authenticating user accounts, and deploying to production. You'll especially appreciate the easy-to-follow discussions. illuminating diagrams, and carefully explained code!" --**Building Enterprise-**Ready Backend

Services John Wiley C. Zakas and five & Sons If you're like most developers, you rely heavily on JavaScript to build interactive and quick-responding web applications. The problem is that load code onto a all of those lines of JavaScript code can slow down your apps. This book reveals techniques and strategies to help you eliminate performance bottlenecks during development. You'll learn how to improve execution time, downloading, you find problems interaction with the once your site goes DOM, page life cycle, and more. Yahoo! frontend engineer Nicholas

other JavaScript experts—Ross Harmes, Julien Lecomte, Steven Levithan, Stoyan Stefanov, and Matt rate optimal ways to down interaction page, and offer programming tips to help your JavaScript run as efficiently and quickly as possible. You'll learn the best all times Achieve practices to build and deploy your environment, and tools that can help live. Identify problem code and use faster alternatives to

accomplish the same task Improve scripts by learning how JavaScript stores and accesses data Implement JavaScript code so Sweeney—demonst that it doesn't slow with the DOM Use optimization techniques to improve runtime performance Learn ways to ensure the UI is responsive at faster client-server communication files to a production Use a build system to minify files, and HTTP compression to deliver them to the browser You Don't Know JS: Scope & Closures Packt Publishing Ltd

Over 60 high-quality

recipes covering debugging, security, performance, microservices, web frameworks. databases. deployment and more; rewritten for Node 4, 6, and 8. About This Book Actionable recipes across the full spectrum of Node.js development Cutting Write and publish edge techniques and tools for measuring and improving performance Best practices for creating readily-scalable production systems Who This Book Is For If you have good knowledge of JavaScript and want scalable client-server solutions, then this book is for you. Some experience

with Node.js is assumed to get the most out of this book. If working from a beginner level Node Cookbook 2nd Edition is recommended as a primer for Node Cookbook 3rd Edition. What You Will Learn Debug Node.js programs your own Node.js modules Detailed coverage of Node.is core API's Use web frameworks such as Express, Hapi and Koa for accelerated web application development Apply Node.js streams for low-footprint data performance knowledge and optimization abilities side logic, and a Persistence strategies, browser-based client-

including database integrations with MongoDB, MySQL/MariaDB, Postgres, Redis, and LevelDB Apply critical, essential security concepts Use Node with bestof-breed deployment technologies: Docker, Kubernetes and AWS In Detail Today's web demands efficient real-time applications and scalability. Asynchronous eventdriven programming is ideal for this, and this is where Node.js comes in. Server-side JavaScript has been here since the 90s, to build fast, efficient, processing Fast-track but Node got it right. With Node for tooling and server-

April. 28 2024 Page 20/21

side UI, everything is protocols. You'll find leaders in Node JavaScript. This leads recipes for to rapid, fluid development cycles. The full-stack, single language experience means less contextswitching between languages for developers, architects application with and whole teams. This book shows you Koa. You will then how to build fast, efficient, and scalable essentials in Node.is client-server solutions using the latest versions of Node. The book begins with debugging tips and tricks of the trade. and how to write your own modules. Then you'll learn the fundamentals of streams in Node.js, discover I/O control, book are based on and how to implement the different web

integrating databases such as MongoDB, MySQL/MariaDB, Postgres, Redis, and LevelDB. We also cover the options for building web Express, Hapi and learn about security and advanced optimization tools and techniques. By the end of the book vou will have acquired the level of expertise to build production-ready and scalable Node.js systems. The techniques and skills you will learn in this the best practices developed by nearForm, one of the

implementations. who supported the work of the authors on this book. Style and approach This recipe-based practical guide presents each topic with step-by-step instructions on how you can create fast and efficient server side applications using the latest features and capabilities in Node 8 whilst also supporting usage with Node 4 and 6.

April. 28 2024 Page 21/21